Central Library

## How to Find, Issue & Return a Book

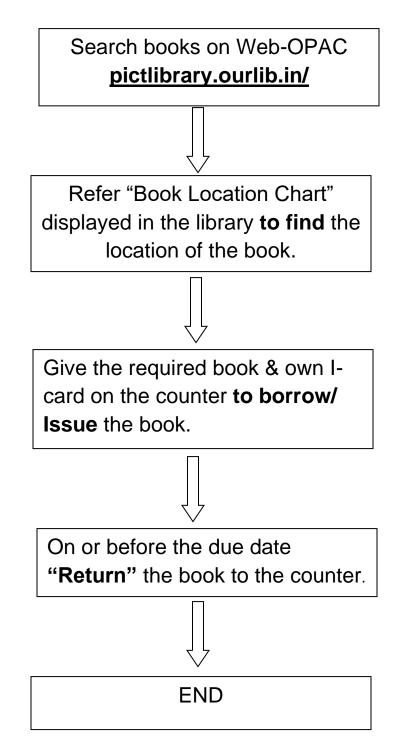

Web-OPAC

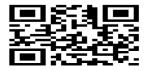